## Periodic Processes

## CRON – Schedule Commands (1)

■ What we want?

• Do things at right time automatically

#### $\Box$  cron daemon

- The daemon that handles periodic execution
- cron daemon reads configuration file and executes commands on time

cron(8), crontab(1), crontab(5)

## CRON – Schedule Commands (2)

### $\Box$  Configuration file

- So called: crontab (cron table)
- Location of user cron configuration file
	- Every user can have at most one crontab file and this file will be named the user's login ID
	- $\triangleright$  Edit using crontab(1) command

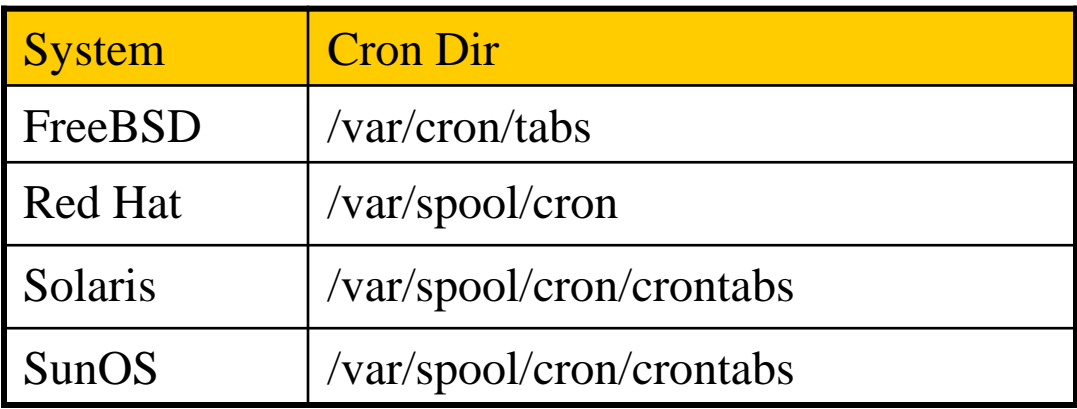

• Location of System Cron Configuration file

 $\triangleright$  /etc/crontab

## CRON – Schedule Commands (3)

### **Q** Configuration File Format

- 1. Ignored
	- Blank lines or leading spaces and tabs
- 2. Comments
	- pound-sign Lines whose first non-space character is a **#**
- 3. environment setting
	- name  $=$  value
	- Default environment variables
		- LOGNAME, SHELL, PATH, HOME, MAILTO

SHELL=/bin/sh PATH=/etc:/bin:/sbin:/usr/bin:/usr/sbin:/usr/local/bin

33 7 \* \* \* /usr/local/bin/rsync -al -delete /home/ backup:/raid/home/

4. cron command

#### Format:

# minute hour day month weekday command

## CRON – Schedule Commands (4)

#### cron command format – *minute hour day month weekday command*

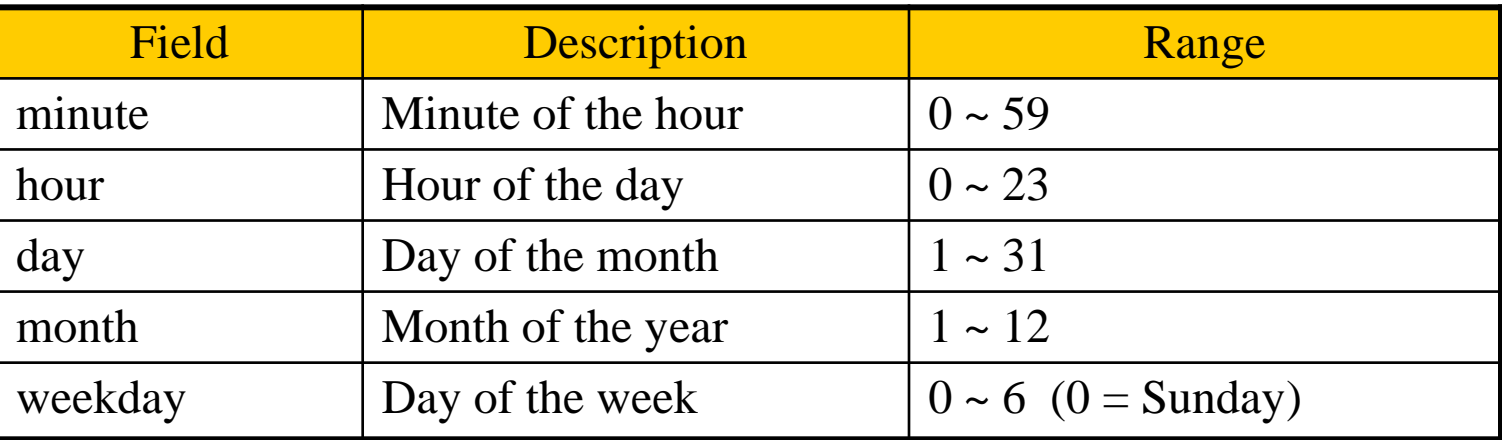

#### $\Box$  Rule Matching

- *\** matches everything
- Single character matches exactly
- Dash(-) matches range
- Comma(,) matches any listed value
- Slash(*/*) matches skips of the number's value through the range.

## CRON – Schedule Commands (5)

#### $\Box$  crontab time format example

- 
- $\Box$  crontab example
- 45 10  $*$   $*$  1-5  $\rightarrow$  AM 10:45, from Mon. to Fri.
- 10  $* * * * \rightarrow$  On 10 minutes of each hour periodic
- $\frac{1}{2}$  \* \* \* \*  $\rightarrow$  Every three minutes
- 30 15 5 <sup>\*</sup> <sup>\*</sup> → PM 3:30 of each 5-th day e.g.  $1-59/2 = 1, 3, 5, 7,$ 9, …, 59
- 0 0 14 2  $*$   $\rightarrow$  On the Midnight of Valentine's day
- $5 \t0.6$  \* \* \*  $\rightarrow$  On 5 minutes, from 0 to 6 o'clock.
- $0.30 \div 13 \div 5$   $\rightarrow$  every half-hour on Fri. and every half-hour on the 13-th day
- 20 1 \* \* \* find /tmp -atime +3 -exec rm -f { } ';'
- 55 23 \* \* 0-3,6 /home/chwong/cputemp-check.sh

## CRON – Schedule Commands (6)

### $\square$  Special strings to specify the time

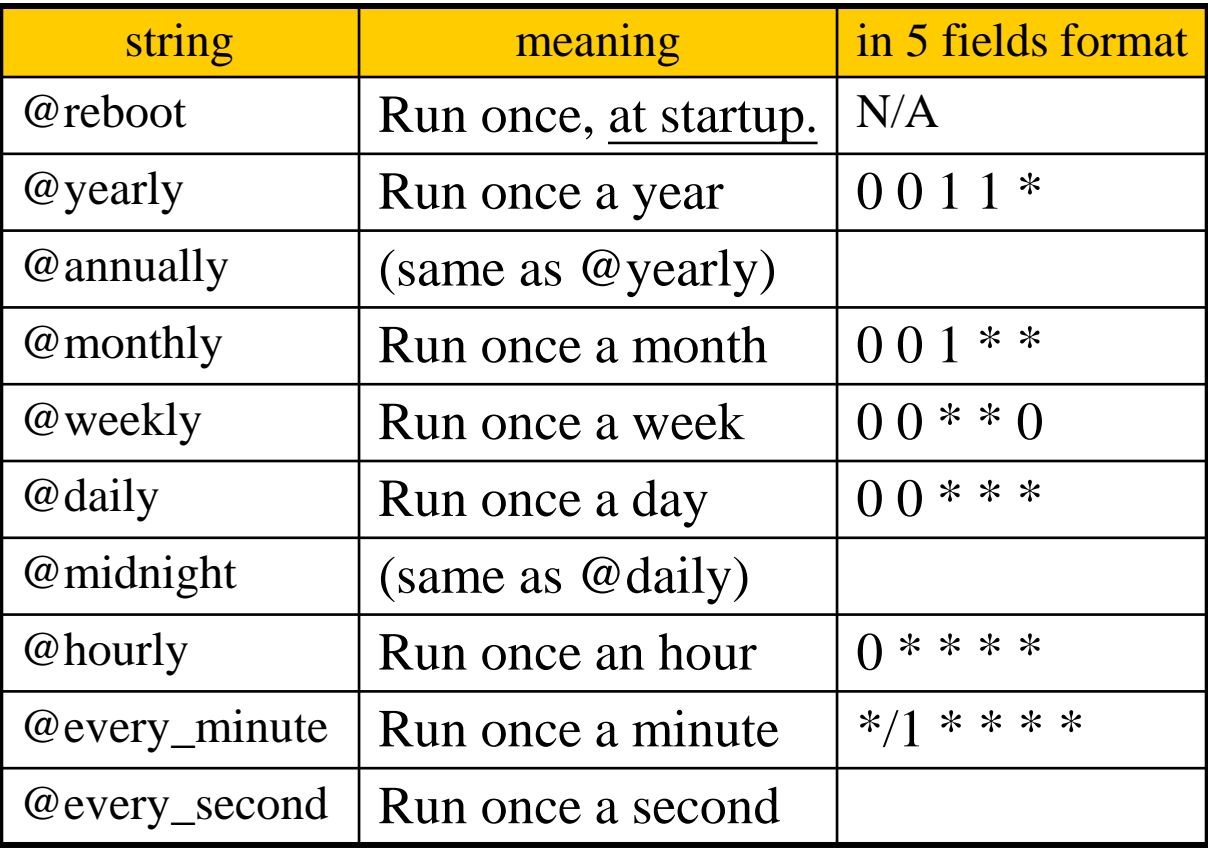

## crontab command

## $\Box$  crontab(1)

### % crontab -e [-u user]

Edit the [user's] crontab using editor

### % crontab -l

• List the content of the crontab

#### % crontab -r

• Remove the current crontab

## % crontab *filename*

• Install *filename* as your crontab

## crontab management

 $\Box$  To Allow or deny user from using cron daemon

- By default, all users can have their own crontab
- allow file

 $\triangleright$  A list of users that may use crontab, any other not in the list can not use it

- deny file
	- Reverse meaning

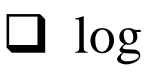

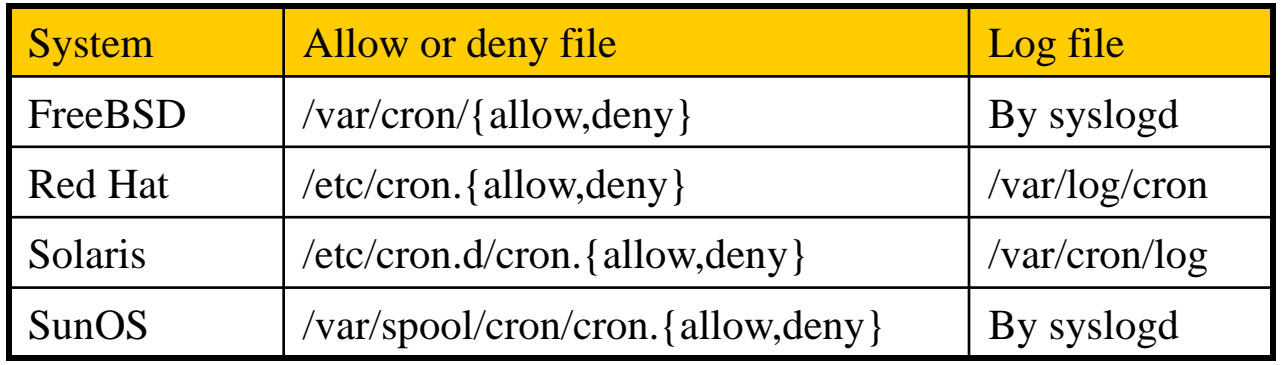

## System crontab: /etc/crontab

#### $\Box$  System crontab

• /etc/crontab

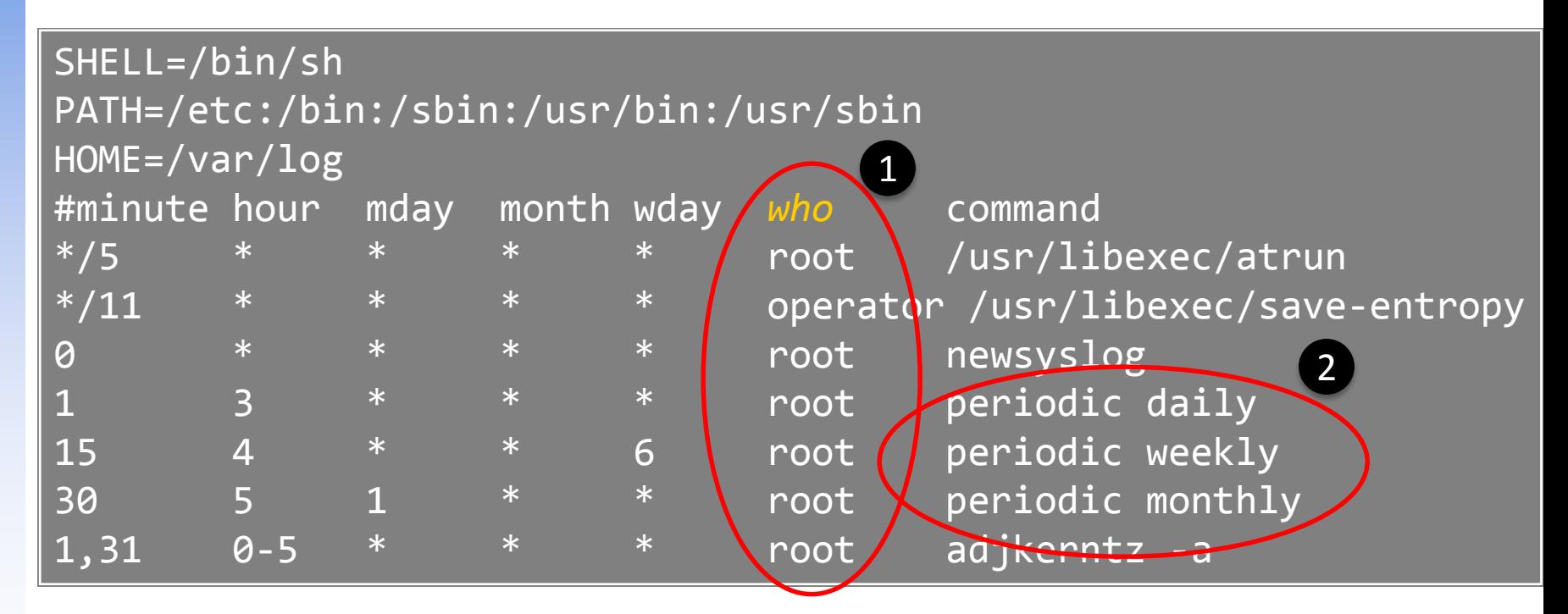

# periodic utility (1)

### $\Box$  periodic utility

#### • Run periodic system function under /etc/periodic

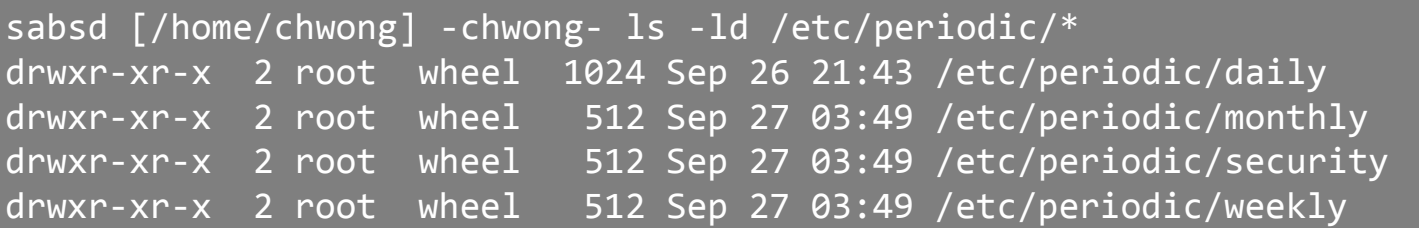

#### sabsd [/home/chwong] -chwong- ls /etc/periodic/daily

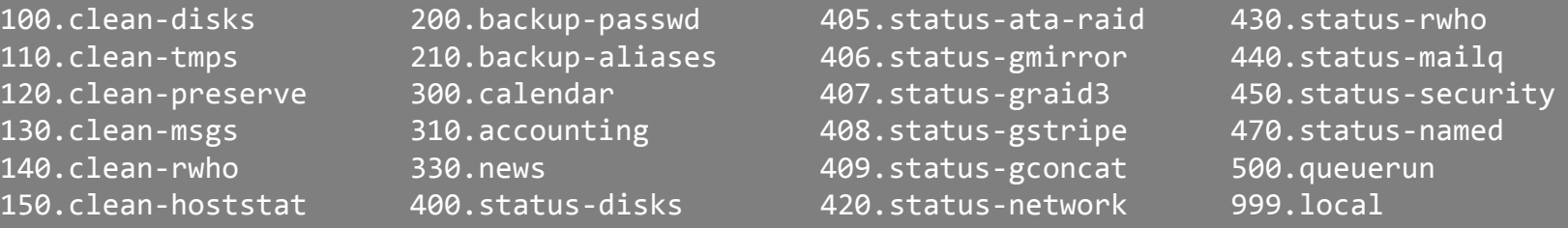

- /etc/periodic.conf
- /etc/defaults/periodic.conf

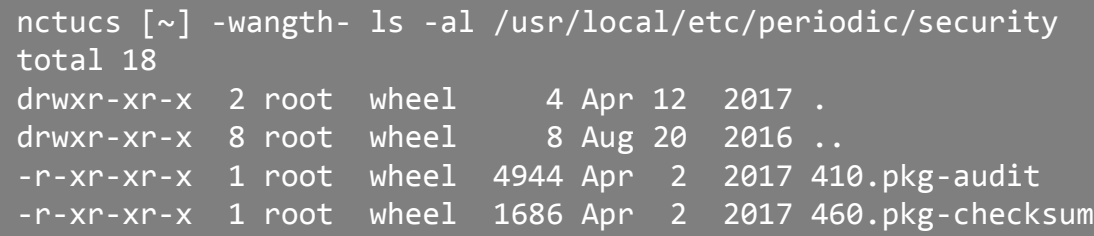

# periodic utility (2)

### $\Box$  periodic utility

• For custom system programs: /usr/local/etc/periodic

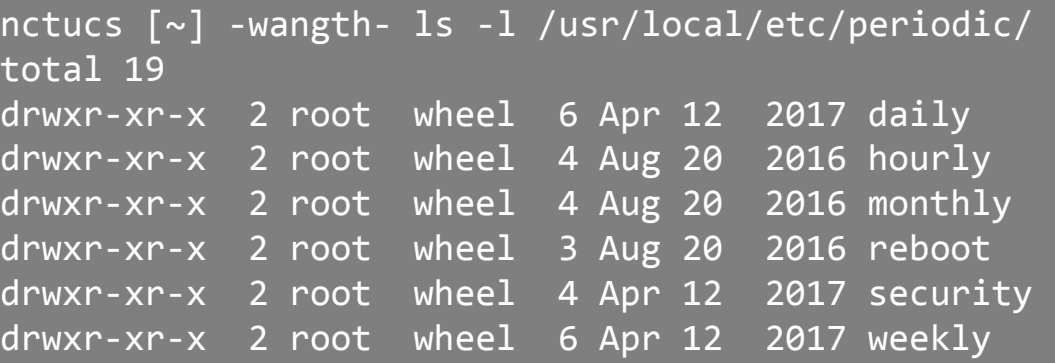

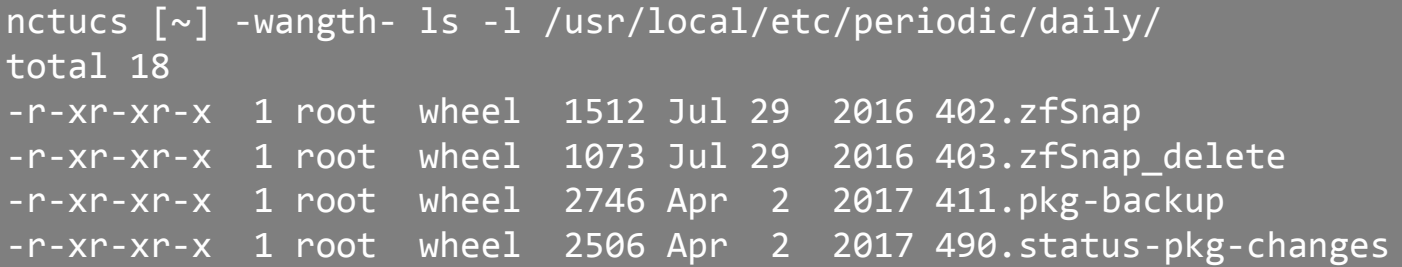

# periodic utility (3)

## **□** Execution order depends on filenames

Use number as prefix to control the order

## All scripts under that directory will be executed

- Unlike /etc/rc.conf
- Even though there is no "YES" in /etc/periodic.conf

## □ /etc/periodic.conf

nctucs [~] -wangth- cat /etc/periodic.conf daily\_clean\_tmps\_enable="YES" # Delete stuff daily daily\_clean\_tmps\_dirs="/tmp /var/tmp" # Delete under here daily\_clean\_tmps\_days="3" Additional Management of the formulation of the formulation of the formulation of the t daily status zfs\_enable="YES" And the control of the check ZFS daily\_status\_ntpd\_enable="YES" # Check NTP status weekly dehydrated enable="YES"

- 
- 
- 
- 
- 

## $\Box$  Driven by crontab(1)

## at command

## **T** at command

executes commands at a specified time

at [-q queue] [-f file] [-mldbv] time

or at [-q queue] [-f file] [-mldbv] -t [[CC]YY]MMDDhhmm[.SS]

### $\Box$  at management

- atq: View job queue
- atrm: Remove jobs
- /var/at/at.{allow,deny}

 $\triangleright$  By default, only root can execute "at" command

## $\Box$  Driven by crontab(1)

• Invoked every 5 minutes